Филиал муниципального общеобразовательного бюджетного учреждения средняя общеобразовательная школа №2 с. Кармаскалы муниципального района Кармаскалинский район Республики Башкортостан средняя общеобразовательная школа д. Старобабичево

**РАССМОТРЕНО** на заседании ШМО

/Абдуллин Ф.Ф/

is.

**СОГЛАСОВАНО** ВЕРЖДАЮ **ADKYMEHTOR** Заведующий филиаломе? Директор школы /Абдуллин Р.Ф./ / Климкин М.Н./

Протокол №1 от 27.08.2015 г.

28.08.2015 г.

Приказ №130 от 29.08.2015 г.

Рабочая программа

по информатике и ИКТ 9 класса

на 2015-2016 учебный год

Составитель Абдуллин Р.Ф.

д. Старобабичево 2015

### **1. Пояснительная записка**

Настоящая рабочая программа составлена в соответствии с:

- 1) Федеральным Законом «Об образовании в Российской Федерации от 29.12.2012 № 273 - ФЗ»;
- 2) -приказом Министерства образования и науки Российской Федерации от 30.08.2013 №1015 «Об утверждении Порядка организации и осуществления образовательной деятельности по основным общеобразовательным программам - программам начального общего, основного общего и среднего общего образования» (Зарегистрировано в Минюсте России 01.10.2013 № 30067);
- 3) приказом Министерства образования и науки Российской Федерации от05.03.2004  $\mathcal{N}_2$  1089 « Об утверждении федерального компонента государственных образовательных стандартов начального общего, основного общего и среднего (полного) общего образования»;
- 4) положением «О рабочей программе по учебным предметам»;

### с учетом:

- 1) Примерных федеральных программ по учебным предметам Информатика и ИКТ. Угринович Н.Д. Информатика и ИКТ: учебник для 9 класса / Н.Д. Угринович. – 2-е изд., испр.– М.: Бином. Лаборатория знаний, 2009 г.
- 2) федерального перечня учебников, утвержденного приказом Министерства образования и науки Российской Федерации от 31 марта 2014 г. №253;
- 3) образовательной программы среднего общего образования МОБУ СОШ №2 с. Кармаскалы, утвержденной пр. №123 от 29.08.2015г;
- 4) учебного плана филиала МОБУ СОШ № 2 с. Кармаскалы СОШ д. Старобабичево на 2015-2016 учебный год;
- 5) годового календарного учебного графика МОБУ СОШ № 2 с. Кармаскалы на 2015-2016 учебный год.

Приоритетными объектами изучения в курсе информатики выступают кодирование информации, алгоритмизация, моделирование и информационное общество. Теоретическая часть курса строится на основе раскрытия содержания данных разделов и решения задачи, через такие обобщающие понятия как: кодирование информации, алгоритмизация, моделирование и информационное общество.

Практическая же часть курса направлена на освоение школьниками навыков использования средств информационных технологий, являющееся значимым не только для формирования функциональной грамотности, социализации школьников, последующей деятельности выпускников, но и для повышения эффективности освоения других учебных предметов. В связи с этим, а также для повышения мотивации, эффективности всего учебного процесса, последовательность изучения и структуризация материала построены таким образом, чтобы как можно раньше начать применение возможно более широкого спектра информационных технологий для решения значимых для школьников задач.

Программой предполагается проведение непродолжительных практических работ (20-25 мин), направленных на отработку отдельных технологических приемов, и практикумов – интегрированных практических работ, ориентированных на получение целостного содержательного результата, осмысленного и интересного для учащихся.

#### **Цели**

Изучение информатики и информационных технологий в основной школе направлено на достижение следующих целей:

 освоение знаний, составляющих основу научных представлений об информации, информационных процессах, системах, технологиях и моделях;

 овладение умениями работать с различными видами информации с помощью компьютера и других средств информационных и коммуникационных технологий (ИКТ), организовывать собственную информационную деятельность и планировать ее результаты:

развитие познавательных интересов, интеллектуальных и творческих способностей средствами ИКТ;

воспитание ответственного отношения к информации с учетом правовых и этических аспектов ее распространения; избирательного отношения к полученной информации:

•выработка навыков применения средств ИКТ в повседневной жизни, при выполнении индивидуальных и коллективных проектов, в учебной деятельности, даль-нейшем освоении профессий, востребованных на рынке труда.

#### Залачи:

- систематизировать подходы к изучению предмета;  $\bullet$
- сформировать у учащихся единую систему понятий, связанных с созданием.  $\bullet$ получением, обработкой, интерпретацией и хранением информации;
- научить пользоваться распространенными прикладными пакетами;  $\bullet$
- $\bullet$ показать основные приемы эффективного использования информационных технологий;
- сформировать логические связи с другими предметами, входящими в  $\bullet$ курс среднего образования.

#### 2. Общая характеристика учебного предмета.

Информатика - это наука о закономерностях протекания информационных процессов в системах различной природы, о методах, средствах и технологиях автоматизации информационных процессов. Она способствует формированию современного научного мировоззрения, развитию интеллектуальных способностей и познавательных интересов школьников; освоение базирующихся на этой науке информационных технологий необходимых школьникам, как в самом образовательном процессе, так и в их повседневной и будущей жизни.

Приоритетными объектами изучения в курсе информатики основной школы выступают информационные процессы и информационные технологии. Теоретическая часть курса строится на основе раскрытия содержания информационной технологии решения задачи, через такие обобщающие понятия как: информационный процесс, информационная модель и информационные основы управления.

Важнейшим приоритетом школьного образования в условиях становления глобального информационного общества становится формирование у школьников представлений об информационной деятельности человека и информационной этике как основах современного информационного общества.

Курс нацелен на формирование умений фиксировать информацию об окружающем мире; искать, анализировать, критически оценивать, отбирать информацию; организовывать информацию; передавать информацию; создавать, реализовывать и корректировать планы.

Теоретическая часть курса строится на основе раскрытия содержания информационной технологии решения задачи, через такие обобщающие понятия как: информационный процесс, информационная модель и информационные основы управления.

Практическая часть курса направлена на освоение школьниками навыков использования средств информационных технологий, являющееся значимым не только для формирования функциональной грамотности, социализации школьников, последующей деятельности выпускников, но и для повышения эффективности освоения других учебных предметов. В связи с этим, а также для повышения мотивации, эффективности всего учебного процесса, последовательность изучения и структуризация материала построены таким образом, чтобы как можно раньше начать применение возможно более широкого спектра информационных технологий для решения значимых для школьников задач.

## *Изучение информатики и информационных технологий направлено на достижение следующих задач и цели:*

- **обучение навыкам** систематизации и структуризации информации с использованием образовательных ресурсов Интернет, в процессе проектной деятельности по созданию собственных учебных веб – ресурсов;
- **освоение системы базовых знаний**, отражающих вклад информатики в формирование современной научной картины мира, роль информационных процессов в обществе, биологических и технических системах;
- **овладение умениями** применять, анализировать, преобразовывать информационные модели реальных объектов и процессов, используя при этом информационные и коммуникационные технологии (ИКТ), в том числе при изучении других школьных дисциплин;
- **развитие** познавательных интересов, интеллектуальных и творческих способностей путем освоения и использования методов информатики и средств ИКТ при изучении различных учебных предметов;
- **воспитание** ответственного отношения к соблюдению этических и правовых норм информационной деятельности;
- **приобретение опыта** использования информационных технологий в индивидуальной и коллективной учебной и познавательной, в том числе проектной деятельности.

## **Задачи курса:**

 познакомить учащихся со способами представления и организации текстов в компьютерной памяти; раскрыть назначение текстовых редакторов;

 познакомить учащихся с назначением и областями применения компьютерной графики; дать представление об устройстве и функционировании графической системы компьютера; обучить основным приемам работы с графическим редактором.

 познакомить учащихся с назначением и структурой электронной таблицы; обучить основным приемам работы с табличным процессором; научить организации простых табличных расчетов с помощью электронных таблиц;

 раскрыть назначение систем искусственного интеллекта; дать представление о базах знаний и логической модели знаний;

 продолжить изучение архитектуры компьютера на уровне знакомства с устройством и работой процессора; дать представление о программе на машинном языке, машинной команде и автоматическом исполнении программы процессором;

 обучить приемам построения простых вычислительных алгоритмов и их программированию на языке Turbo Pascal; обучить навыкам работы с системой программирования.

Программа предусматривает формирование у учащихся общеучебных умений навыков:

определение адекватных способов решения учебной задачи;

 использование для решения познавательных и коммуникативных задач различных источников информации;

- владение умениями работать с текстовой и графической информацией,
- знание общего представления об устройстве компьютера.

# **Ценностные ориентиры содержания учебного предмета**

- с нравственно-этическим поведением и оцениванием, предполагающем, что обучающийся знает и применяет правила

- поведения в компьютерном классе и этические нормы работы с информацией коллективного пользования и личной информацией;

- выделяет нравственный аспект поведения при работе с информацией;

- с возможностью понимания ценности, значимости информации в современном мире и ее целесообразного использования, роли информационно-коммуникативных технологий в развитии личности и общества:

- с развитием логического, алгоритмического и системного мышления, созданием предпосылок формирования компетентности в областях, связанных с информатикой, ориентацией обучающихся на формирование самоуважения и эмоционально- положительного отношения к окружающим.

## 3. Описание места учебного предмета в учебном плане.

Федеральный базисный учебный план для образовательных учреждений Российской Федерации отводит 103 часа для обязательного изучения информатики и информационных технологий на уровне основного общего образования. Рабочая программа в 9 классе рассчитана на 2 часа в неделю на протяжении учебного года, то есть 68 в год. Уровень обучения - базовый.

Срок реализации рабочей учебной программы - один учебный год

Авторское содержание в рабочей программе представлено без изменения, так как учебно-методический комплект является мультисистемным и практические работы могут выполняться как в операционной системе Windows, так и в операционной системе Linux.

### 4. Требования к уровню подготовки выпускников.

В результате изучения информатики и информационных технологий ученик должен

- знать/понимать
- программныйпринципработыкомпьютера;  $\bullet$
- принципустройстваИнтернет
- назначение и функции используемых информационных и коммуникационных технологий:
- уметь
- создавать информационные объекты, в том числе:  $\bullet$
- создавать и использовать различные формы представления информации: формулы, графики, диаграммы, таблицы (в том числе динамические, электронные, в частности - в практических задачах), переходить от одного представления данных к другому;
- создавать рисунки, чертежи, графические представления реального объекта, в частности, в процессе проектирования с использованием основных операций графических редакторов, учебных систем автоматизированного проектирования; осуществлять простейшую обработку цифровых изображений;
- создавать записи в базе данных;  $\bullet$
- создавать презентации на основе шаблонов;
- работать с почтой и почтовой системой
- созлавать Web- сайты
- уметьработать в Интернет
- пользоваться персональным компьютером и его периферийным оборудованием
- следовать требованиям техники безопасности, гигиены, эргономики и ресурсосбережения при работе со средствами информационных и коммуникационных технологий;

использовать приобретенные знания и умения в практической деятельности и повседневной жизни для:

- создания информационных объектов, в том числе для оформления результатов учебной работы;
- организации индивидуального информационного пространства, создания личных коллекций информационных объектов;
- передачи информации по телекоммуникационным каналам в учебной и личной переписке, использования информационных ресурсов общества с соблюдением соответствующих правовых и этических норм.

### **5. Содержание тем учебного предмета.**

### **1. Кодирование и обработка графической и мультимедийной информации**

Кодирование графической информации. Пространственная дискретизация. Растровые изображения на экране монитора. Палитры цветов в системах цветопередачи RGB, CMYK и HSB. Растровая и векторная графика. Растровая графика. Векторная графика. Интерфейс и основные возможности графических редакторов. Рисование графических примитивов в растровых и векторных графических редакторах. Инструменты рисования растровых графических редакторов. Работа с объектами в векторных графических редакторах. Редактирование изображений и рисунков. Растровая и векторная анимация. Кодирование и обработка звуковой информации. Цифровое фото и видео.

### *Компьютерный практикум*

Практическая работа № 1 «Кодирование графической информации».

Практическая работа № 2 «Редактирование изображений в растровом графическом редакторе».

Практическая работа № 3 «Создание рисунков в векторном графическом редакторе». Практическая работа № 4 «Анимация».

Практическая работа № 5 «Кодирование и обработка звуковой информации». Практическая работа № 6 «Захват цифрового фото и создание слайд-шоу».

#### *Контроль знаний и умений*

Контрольная работа № 1 по теме «Кодирование графической информации».

### **2. Кодирование и обработка текстовой информации**

Кодирование текстовой информации. Создание документов в текстовых редакторах. Ввод и редактирование документа. Сохранение и печать документов. Форматирование документа. Форматирование символов. Форматирование абзацев. Нумерованные и маркированные списки. Таблицы. Компьютерные словари и системы машинного перевода текстов. Системы оптического распознавания документов

#### *Компьютерный практикум*

Практическая работа №7 «Ввод и редактирование документа»

Практическая работа № 8 «Форматирование символов и абзацев».

## *Контроль знаний и умений*

Контрольная работа № 2 по теме «Кодирование и обработка текстовой информации».

#### **3. Кодирование и обработка числовой информации**

Кодирование числовой информации. Представление числовой информации с помощью систем счисления. Арифметические операции в позиционных системах счисления. Двоичное кодирование чисел в компьютере. Электронные таблицы. Основные параметры электронных таблиц. Основные типы и форматы данных. Относительные, абсолютные и смешанные ссылки. Встроенные функции. Построение диаграмм и графиков. Базы данных в электронных таблицах. Представление базы данных в виде таблицы и формы. Сортировка и поиск данных в электронных таблицах.

### *Компьютерный практикум*

Практическая работа № 9 «Построение диаграмм и графиков».

Практическая работа № 10 «Представление базы данных в виде таблицы и формы».

### *Контроль знаний и умений*

Контрольная работа № 3 по теме «Кодирование и обработка числовой информации».

#### **4. Основы алгоритмизации и объектно-ориентированного программирования**

Алгоритм и его формальное исполнение. Свойства алгоритма и его исполнители. Блок-схемы алгоритмов. Выполнение алгоритмов компьютером. Кодирование основных типов алгоритмических структур на объектно-ориентированных языках и алгоритмическом языке. Линейный алгоритм. Алгоритмическая структура «ветвление». Алгоритмическая структура «выбор». Алгоритмическая структура «цикл». Переменные: тип, имя, значение. Арифметические, строковые и логические выражения. Функции в языках объектноориентированного и алгоритмического программирования. Основы объектноориентированного визуального программирования. Графические возможности объектноориентированного языка программирования Турбо паскаль.

### *Компьютерный практикум*

Практическая работа № 11 «Проект "Переменные"». Практическая работа № 12 «Проект "Калькулятор"». Практическая работа № 13 «Проект "Строковый калькулятор"». Практическая работа № 14 «Проект "Даты и время"». Практическая работа № 15 «Проект "Сравнение кодов символов"». Практическая работа № 16 «Проект "Отметка"».

Практическая работа № 17 «Проект "Коды символов"». Практическая работа № 18 «Проект "Слово-перевертыш"».

### *Контроль знаний и умений*

Контрольная работа № 4 по теме «Основы алгоритмизации и объектноориентированного программирования».

### **5. Моделирование и формализация**

Окружающий мир как иерархическая система. Моделирование, формализация, визуализация. Моделирование как метод познания. Материальные и информационные модели. Формализация и визуализация моделей. Основные этапы разработки и исследования моделей на компьютере. Построение и исследование физических моделей. Приближенное решение уравнений. Экспертные системы распознавания химических веществ. Информационные модели управления объектами.

### *Компьютерный практикум*

Практическая работа № 19 «Проект "Бросание мячика в площадку"». Практическая работа № 20 «Проект " Графическое решение уравнения"». Практическая работа № 21 «Проект " Распознавание удобрений"». Практическая работа № 22 «Проект "Модели систем управления"».

#### *Контроль знаний и умений*

Контрольная работа № 5 по теме «Моделирование и формализация».

### **6. Информатизация общества**

Информационное общество. Информационная культура. Перспективы развития ин-

формационных и коммуникационных технологий.

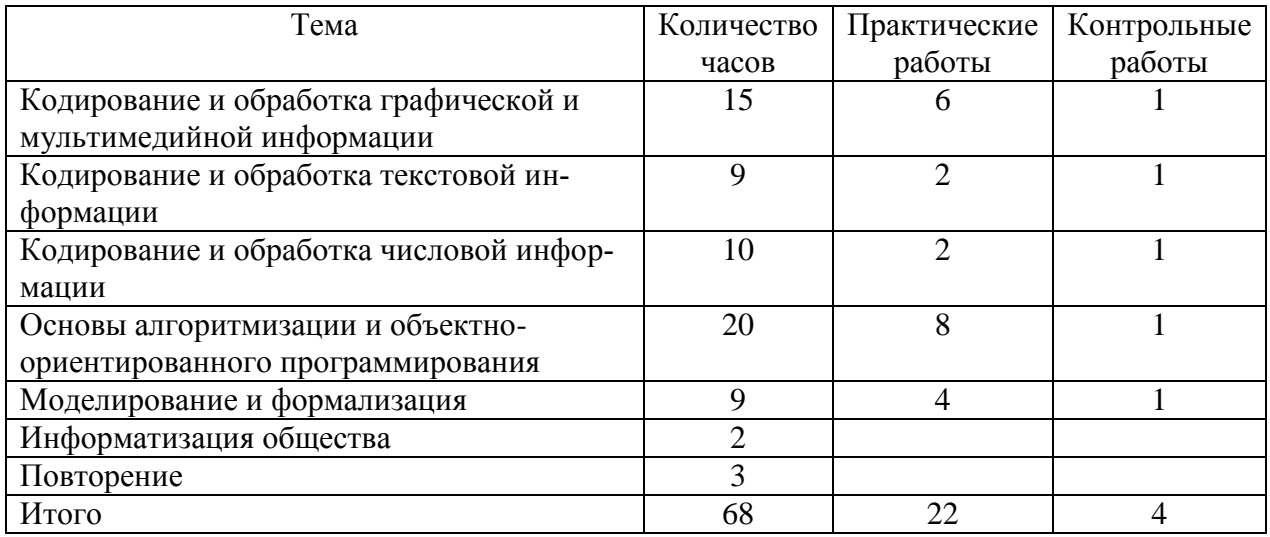

### **6. Тематическое планирование**

## **7. Описание материально-технического обеспечения образовательного процесса**

### *Аппаратныесредства*

- Компьютер
- Проектор
- Принтер
- Модем
- Устройства вывода звуковой информации наушники для индивидуальной работы со звуковой информацией
- Устройства для ручного ввода текстовой информации и манипулирования экранными объектами — клавиатура и мышь.
- Устройства для записи (ввода) визуальной и звуковой информации: сканер; фото-аппарат; видеокамера; диктофон, микрофон.

*Программныесредства*

### **Оборудование и приборы**

- Пакетофисныхприложений
- Файловый менеджер (в составе операционной системы или др.).
- Антивируснаяпрограмма.
- Программа-архиватор.
- Клавиатурныйтренажер.
- Интегрированное офисное приложение, включающее текстовый редактор, растровый и векторный графические редакторы, программу разработки презентаций и электронные таблицы.
- Простая система управления базами данных.
- Простаягеоинформационнаясистема.
- Системаавтоматизированногопроектирования.
- Виртуальныекомпьютерныелаборатории.
- Программа-переводчик.
- Системаоптическогораспознаваниятекста.
- Мультимедиа проигрыватель (входит в состав операционных систем или др.).
- Системапрограммирования.
- Почтовый клиент (входит в состав операционных систем или др.).
- Браузер (входит в состав операционных систем или др.).
- Программаинтерактивногообщения.
- ПростойредакторWев-страниц.

### **Списоклитературы**

- 1. Угринович Н.Д. Информатика и ИКТ. Базовый уровень: учебник для 9 класса. М.:БИНОМ. Лабораториязнаний, 2013;
- 2. Информатика и ИКТ. 8-11 классы: методическое пособие / Н.Д. Угринович. М.: БИНОМ. Лабораториязнаний, 2013;
- 3. Комплектцифровыхобразовательныхресурсов;
- 4. Windows-CD, содержащий свободно распространяемую программную поддержку курса, готовые компьютерные проекты, тесты и методические материалы для учителей;

Интернет – ресурсы

- 1. Сайт [http://metodist.lbz.ru](http://metodist.lbz.ru/)
- 2. Сайт<http://kpolyakov.spb.ru/>
- 3. Сайт http://reshuege.ru/

### **Нормы и критерии оценок**

#### **При выполнении практических работ**

**Оценка "5"** ставится,если ученик умеет применять знания и умения в незнакомой ситуации. Выполняет исследовательские работы, создает новые алгоритмы решения задач. Выполняет 76 – 100% работы и правильно поставил цели;

**Оценка "4"** ставится,если ученик умеет применять знания в знакомой ситуации.Применяет теоретические знания для решения практических заданий. Выполняет 66 – 75 % работы

**Оценка "3"** ставится,если ученик воспроизводит учебный материал на уровне понимания. Оценивает правильность рассуждений, классифицирует, выделяет главное, делает выводы. Объясняет решения практических заданий на основе теоретических знаний. Выполняет 51 – 65 % работы.

**Оценка "2"** ставится,если ученик неосознанно воспроизводит теоретический материал и демонстрацию простейших умений при выполнении практических заданий. Учащийся отвечает только на вопросы репродуктивного плана. Выполняет 36 – 50 % работы.

#### **При устном опросе**

## **Оценка "5" ставится, если ученик:**

Показывает глубокое и полное знание и понимание всего объёма программного материала; полное понимание сущности рассматриваемых понятий, взаимосвязей. Умеет составить полный и правильный ответ на основе изученного материала; выделять главные положения, самостоятельно подтверждать ответ конкретными примерами, фактами; самостоятельно и аргументировано делать анализ, обобщения, выводы, уверенно и безошибочно применяет полученные знания в решении проблем на творческом уровне; допускает не более одного недочёта, который легко исправляет по требованию учителя; имеет необ-ходимые навыки работы с компьютерными программами и устройствами.

### **Оценка "4" ставится, если ученик:**

Показывает знания всего изученного программного материала. Даёт полный и правильный ответ на основе изученных теорий; незначительные ошибки и недочёты при воспроизведении изученного материала, определения понятий дал неполные, небольшие неточности при использовании научных терминов; материал излагает в определенной логической последовательности, в основном усвоил учебный материал; подтверждает ответ конкретными примерами; правильно отвечает на дополнительные вопросы учителя. Умеет самостоятельно выделять главные положения в изученном материале; на основании фактов и примеров обобщать, делать выводы. Применять полученные знания на практике в

видоизменённой ситуации.имеет необходимые навыки работы с компьютерными программами и устройствами.

## **Оценка "3" ставится, еслиученик:**

- 1. усвоил основное содержание учебного материала, имеет пробелы в усвоении мате-риала, не препятствующие дальнейшему усвоению программного материала;
- 2. материал излагает несистематизированно, фрагментарно, не всегда последовательно;
- 3. показывает недостаточнуюсформированность отдельных знаний и умений; выво-

ды и обобщения аргументирует слабо, допускает в них ошибки.

- 4. допустил ошибки и неточности в использовании научной терминологии, определения понятий дал недостаточно четкие;
- 5. не использовал в качестве доказательства выводы и обобщения из наблюдений, фактов, опытов или допустил ошибки при их изложении;
- 6. испытывает затруднения в применении знаний, необходимых для решения задач различных типов
- 7. отвечаетнеполнонавопросы учителя
- 8. обнаруживает недостаточное понимание отдельных положений при воспроизведении текста

## Оценка "2" ставится, еслиученик:

- 1. не усвоил и не раскрыл основное содержание материала;
- 2. не делает выводов и обобщений.
- 3. не знает и не понимает значительную или основную часть программного материала в пределах поставленных вопросов;
- 4. или имеет слабо сформированные и неполные знания и не умеет применять их к решению конкретных вопросов и задач по образцу;
- 5. при ответе (на один вопрос) допускает более двух грубых ошибок, которые не может исправить

Филиал муниципального общеобразовательного бюджетного учреждения средняя общеобразовательная школа №2 с. Кармаскалы муниципального района Кармаскалинский район Республики Башкортостан средняя общеобразовательная школа д. Старобабичево

**РАССМОТРЕНО** на заседании ШМО

/Абдуллин Ф.Ф/

**СОГЛАСОВАНО** ВЕРЖДАЮ **ANS** Заведующий филиалове **Дрр**ектор школы /Абдуллин Р.Ф./ / Климкин М.Н./

Протокол №1 от 27.08.2015 г.

28.08.2015 г.

Приказ №130 от 29.08.2015 г.

#### Контрольно-измерительные материалы

по информатике и ИКТ 9 класса

на 2015-2016 учебный год

Составитель Абдуллин Р.Ф.

д. Старобабичево 2015

## Контрольная работа по теме «Кодирование и обработка графической и мультимелийной информации»

Часть А

Выберите верный вариант ответа

1.1. Минимальный участок изображения это:

А) пиксельВ) вектор

Б) растр  $\Gamma$ ) элемент

1.2. Важнейшей характеристикой растрового изображения является:

А) разрешающая способностьВ) глубина цвета

Б) тактовая частота Г) информационный объем

1.3. Количество информации, которое используется для кодирования цвета точки изображения называется:

A) глубиной цвета В) форматом изображения

Б) тактовой частотой Г) разрешающей способностью

1.4. Изображения, которые формируются из точек различного цвета, которые образуют

строки и столбцы называются

А) растровымиВ) фрактальными

Б) векторными Г) нет верного варианта ответа

1.5. Изображения, которые формируются из базовых графических объектов

А) растровымиВ) фрактальными

 $\overline{b}$ ) векторными $\Gamma$ ) нет верного варианта ответа

1.6. Выберите растровые форматы графических файлов

A) BMP, GIF, JPEG B) JPG, PNG, WMF,

Б) BMP, WMF, JPEGГ) FRM, PNG, WMF,

1.7. Разбиение звуковой волны на отдельные участки называется:

А) дискретизациейВ) разрешением

Б) оцифровкой  $\Gamma$ ) ALI $\Pi$ 

1.8. Количество информации, которое необходимо для кодирования различных уровней сигнала называется:

А) глубиной кодирования В) временной дискретизацией

Б) частотой дискретизацииГ) аналоговым сигналом

# Часть В

Решите задачу, запишите только ответ на вопрос

2.1. Какой информационный объем имеет растровое графическое изображение с палитрой из 256 цветов, размером 25х25 точек?

2.2. Из какого количества цветов состоит графическое изображение размером 10x10, если его информационный объем равен 400 бит?

2.3. Какой объем памяти требуется для хранения звукового файла при условии, что частота дискретизации 44,1 кГц, глубина кодирования 16 бит, время звучания 1 минута?

2.4. Какова длительность звучания аудиофайла при условии, что его информационный объем 1 Мбайт, частота дискретизации 22,05кГц глубина кодирования 8 бит?

# Часть С

Выполните практическое задание на выбор

3.1. Создайте в графическом редакторе, встроенном в Word поздравительную открытку

3.2. Создайте средствами PowerPoint анимированную презентацию «Светофор»

3.3. Создайте небольшой фильм средствами WindowsMovieMaker на тему «Мой класс»

3.4. Создайте анимацию «Цветик - семицветик» средствами Active GIF Creator 3.3

## Контрольная работа по теме «Кодирование и обработка текстовой информации».

- Текстовый процессор это:
- специальные программные системы целевого назначения для специалистов в некоторой предметной области, созданные людьми-разработчиками
- прикладное программное обеспечение, используемое для создания таблиц и работы с ними
- прикладное программное обеспечение, используемое для автоматизации задач бухгалтерского учета
- прикладное программное обеспечение, используемое для создания, редактирования, форматирования и печати текстовых документов
- $\bullet$  Kypcop  $\text{-}3mo$ :
- устройство ввода текстовой информации;
- клавиша на клавиатуре:
- наименьший элемент изображения на экране;
- метка на экране монитора, указывающая позицию, в которой будет отображен вводимый с клавиатуры символ.
- Устройством ввода текстовой информации является:
	- $\bullet$ мышь:
	- $\bullet$ экран дисплея;
	- $\bullet$ клавиатура;
	- $\bullet$ лискета.
- Для переключения режимов при наборе прописных и строчных букв в текстовых редакторах, как правило, служит клавиша:
	- $\bullet \quad \langle \text{Caps Lock} \rangle;$
	- $\bullet \quad \text{}$
	- $\bullet$  $\leq$ Enter $\geq$ :
		- $\bullet \quad \text{<} Ctrl>$ .
- Редактирование текста представляет собой:
- процесс внесения изменений в имеющийся текст;
- процедуру сохранения текста на диске в виде текстового файла;
- процесс передачи текстовой информации по компьютерной сети;
- процедуру считывания с внешнего запоминающего устройства ранее созданного текста.
- В маркированном списке для обозначения элемента списка используются:
	- латинские буквы
	- русские буквы
	- римские цифры
	- графические значки  $\bullet$
- Гипертекстом является:
- текст с большим размером шрифта
- текст, содержащий гиперссылки
- текст, содержащий много страниц  $\bullet$
- текст, распечатанный на принтере  $\bullet$
- Минимальным объектом, используемым для кодирования текста, является:  $\bullet$ 
	- бит;  $\bullet$
	- пиксель;
- символ;
- $\bullet$  pacrp.
- $\bullet$ Текст, набранный в текстовом редакторе, хранится на внешнем запоминающем устройстве:
- в виде файла;
- таблицы кодировки;
- каталога:
- $\bullet$  папки
- Количество символов в новом международном стандарте кодирования тексто- $\bullet$ вых символов Unicode, где на каждый символ отводится 2 байта, равно:
- $2^2$
- $2^8$
- $2^{16}$
- $8^2$
- Пользователь компьютера за одну минуту вводит 75 знаков. Количество информации, вводимой пользователем за одну минуту в кодировке Unicode равно:
- 150 битам
- 75 байтов
- 150 байтов
- $1200$  байтов
- Сколько слов будет найдено (выделено, указано) в процессе автоматического поиска в тексте: «Далеко за отмелью, в ельнике, раздалась птичья трель», если в качестве образца задать слово «ель»:
- $1$  pa<sub>3</sub>:
- $0$  pas;
- $\bullet$  3 pasa;
- $\bullet$  2 pasa.
- Абзацем в текстовом редакторе является:
- фрагмент документа между двумя маркерами абзаца  $\bullet$
- выделенный фрагмент документа  $\bullet$
- строка символов  $\bullet$
- фрагмент документа, начинающийся с отступа (красной строки)  $\bullet$
- Определите информационный объем текста Бамбарбия! Кергуду!  $\bullet$
- $-386$   $70$
- $1446$ ита
- $152$  бита
- $-196$ <sub>HT</sub>
- Технология распознавания текста путём выделения геометрических примитивов и сравнения их с шаблонами происходит при:
	- растровом методе;
	- методе распознавания форм;
	- векторном методе;
	- оптическом методе.
- Автоматическое устройство осуществило перекодировку информационного со- $\bullet$ общения на русском языке длиной в 20 символов, первоначально записанного в 2байтном коде Unicode, в 8-битную кодировку КОИ-8. На сколько бит уменьшилась длина сообщения? В ответе запишите только число.

## Контрольная работа по теме «Кодирование и обработка числовой информации».

## Вариант 1.

- 1. Какая система счисления используется специалистами для общения с ЭВМ? 2) Троичная 3) Двоичная 1) Десятичная
	- 4) Шестнадцатеричная
- 2. Какое количество цифр используется в десятичной системе счисления
	- $3)2$ 4) Бесконечное множество  $1)9$  $2)10$
- 3. В двоичной системе счисления числа записываются с помощью цифр
	- $1)$  0, 1, 2  $2) 1, 2$  $3)0, 2$  $4)0, 1$
- 4. Электронная таблица это:
	- 1) Устройство ввода графической информации
	- 2) Компьютерный эквивалент обычной таблицы;
	- 3) Устройство ввода числовой информации;
	- 4) Устройство для обработки числовой информации;
- 5. Заголовки столбцов электронных таблиц представлены в виде:
	- 1) Букв латинского алфавита;
	- 2) Букв русского алфавита:
	- 3) Целых чисел, начиная с 1;
	- 4) Комбинации целых чисел и букв латинского алфавита;

6. Формула в электронных таблицах не может включать:

- $1)$  Teker:
- 2) Числа;
- 3) Знаки арифметических операций;
- 4) Файлы;

7. В электронной таблице при перемещении или копировании формул абсолютные ссылки:

1) преобразуются независимо от нового положения формулы

- 2) преобразуются в зависимости от нового положения формулы
- 3) преобразуются в зависимости от наличия конкретных функций в формулах
- 4) не изменяются

8. Приложение, позволяющее создавать базы данных и осуществлять в них сортировку и поиск ланных называется

- 1) Системой управления банками данных
- 2) Электронными таблицами
- 3) Нет правильного ответа

# Вариант 2.

1. Выберите верный адрес ячейки в электронной таблице:

 $2)$  AJ $3$  $1)64E$ 3) K33  $4)$  S3B

2. Сколько ячеек содержит диапазон А2:В4?

 $1)4$  $2) 6$  $3)8$  $4)2$ 

3. Адрес ячейки в электронной таблице определяется:

- 1) Номером листа и номером строки;
- 2) Номером листа и именем столбца;
- 3) Названием столбца и номером строки;
- 4) Номерами строк;

4. Какая из формул содержит в записи ошибку?

- 1) = $B3*SIN(A2)+7$  $2) = (A13+(D4-4)*4)/8$ 
	- $3) = COS(D2+12)$ 4)  $D3*(A4+B2)$
- 5. Каков будет результат выполнения функции = СТЕПЕНЬ(В1, 3), если В1=3
- $1) 3$
- $2) 9$
- $3) 27$
- $4) 81$

6. Для построения диаграмм необходимы следующие данные:

- 1) Рял ланных и категории:
- 2) Ряд данных;
- 3) Категории:
- 4) Нет правильного ответа;

7. В электронных таблицах выделена группа ячеек A1:B1. Сколько ячеек входит в эту группу?

- $1) 4$
- $2) 3$
- $3) 2$
- $4) 1$

8. Что будет результатом вычислений в ячейке C1, содержащей формулу =A1\*B1, если  $A1=6$ ,  $B1=4$ 

- $1) 24$
- $2) 1.5$
- $3) 6$
- $4) 10$

9. База данных - это

- 1) Работающее в диалоговом режиме приложение, хранящее и обрабатывающее данные в прямоугольных таблицах
- 2) Это компьютерный эквивалент обычной таблицы
- 3) Нет правильного ответа
- 4) Определенным образом организованная совокупность данных некоторой предметной области, хранящаяся в компьютере

10. Формами представления баз данных являются:

- 1) Табличная форма и представление записей базы данных с помощью формы
- 2) Табличная форма
- 3) Представление записей базы данных с помощью формы
- 4) Представление записей базы данных в виде списка

11. Как изменится формула = A1+B1 при копировании ее вниз

- 1)  $=A1+B1$ ;
- 2)  $=A2+B2;$
- $3) = B1 + C1;$
- 4)  $=B2+C2$ ;

12. В электронной таблице записана формула =  $(150/A5)^*$ 3. Какое математическое выражение ему соответствует?

1) 
$$
\frac{15}{A5} * 3
$$
 2)  $\frac{150}{A5 * 3}$  3)  $\frac{150}{A5} * 3$  4)  $\frac{150}{A5} 313$ . B *9*лекторонной

таблице при перемещении или копировании формул относительные ссылки:

1) преобразуются независимо от нового положения формулы

2) преобразуются в зависимости от нового положения формулы

- 3) преобразуются в зависимости от наличия конкретных функций в формулах
- 4) не изменяются

14. Укажите ячейку, адрес которой является абсолютным:

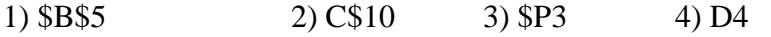

9. Укажите ячейку, алрес которой является относительным:

$$
1) A12 \t\t\t 2) A\$7 \t\t 3) \$A12
$$

10. Как изменится формула = \$C\$1+3 при копировании ее вниз:

1)  $=D1+3$ :

- 2)  $=C2+3$ :
- $3) = $C$2+3:$
- 4)  $= $C$1+3;$

11. Что является результатом выполнения функции = СУММА(А2:А4):

- 1) Сумма значений ячеек А2 и А4;
- 2) Сумма значений диапазона ячеек А2:А4;
- 3) Сумма значений строк А2 и А4;
- 4) Сумма значений столбцов А2 и А4;
- 12. Построение диаграмм производится с помощью
	- 1) Мастера форм
	- 2) Мастера диаграмм
	- 3) Конструктора

 $1)16H$ 

4) Нет правильного ответа

13. Выберите верное обозначение строки в электронной таблице:

$$
2) T7 \t\t 3) 78 \t\t 4) AN
$$

14. Среди приведенных ниже записей формулой для электронной таблицы является толь-KO:

4) SBS3

1)  $S3 + F2 * R4$  $2) D3 + D4 + D5$  $3) = B3*C4$ 4)  $S3 = G4 + B2$ 

## Контрольная работа по теме «Основы алгоритмизации и объектноориентированного программирования».

## Вопрос 1. Алгоритм - это

0 Ответ 1. правила выполнения определенных действий

Ответ 2. ориентированный граф, указывающий порядок выполнения некоторого набора команд

О Ответ 3. описание последовательности действий, строгое исполнение которых приводит к решению поставленной задачи за конечное число шагов

Ответ 4. набор команд для компьютера

Вопрос 2. Свойством алгоритма является

 $\left(\overline{\bullet}\right)$ Ответ 1. результативность

О Ответ 2. цикличность

O

О Ответ 3. возможность изменения последовательности выполнения алгоритма

О Ответ 4. возможность выполнения алгоритма в обратном порядке

Вопрос 3. Свойство алгоритма, заключающееся в том, что каждое действие и алгоритм в целом должны иметь возможность завершения

- **Ответ 1.** дискретность
- **Ответ 2.** детерминированность
- $\subset$ **Ответ 3.** конечность
- О **Ответ 4.** массовость

**Вопрос 4.** Алгоритмом является

- О **Ответ 1.** инструкция сканера
- О **Ответ 2.** фотография сканера
- **Ответ 3.** электрическая схема сканера
- О **Ответ 4.** блочная схема сканера

**Вопрос 5.** Алгоритм называется линейным, если

О **Ответ 1.** он составлен так, что его выполнение предполагает многократное повторение одних и тех же действий

О **Ответ 2.** ход его выполнения зависит от истинности тех или иных условий

О **Ответ 3.** его команды выполняются в порядке их естественного следования друг за другом независимо от каких-либо условий

 $\circ$ **Ответ 4.** он представим в табличной форме

**Вопрос 6.** Алгоритм включает в себя ветвление, если

О **Ответ 1.** он составлен так, что его выполнение предполагает многократное повторение одних и тех же действий

О **Ответ 2.** ход его выполнения зависит от истинности тех или иных условий

**Ответ 3.** его команды выполняются в порядке их естественного следования друг за другом независимо от каких-либо условий

**Ответ 4.** он представим в табличной форме

**Вопрос 7.** Алгоритм включает в себя цикл, если

О

O

О **Ответ 1.** он составлен так, что его выполнение предполагает многократное повторение одних и тех же действий

О **Ответ 2.** ход его выполнения зависит от истинности тех или иных условий

О **Ответ 3.** его команды выполняются в порядке их естественного следования друг за другом независимо от каких-либо условий

**Ответ 4.** он представим в табличной форме

**Вопрос 8.** Алгоритм включает в себя цикл "while ... do", если

**Ответ 1.** он составлен так, что его выполнение предполагает многократное повторение одних и тех же действий k раз

О Ответ 2. ход его выполнения зависит от истинности тех или иных условий

 $\circ$ Ответ 3. его команды выполняются, пока истинно условие

 $\circ$ Ответ 4. его команды выполняются, пока ложно условие

Вопрос 9. Алгоритм включает в себя цикл "repeat ... until", если

О Ответ 1. он составлен так, что его выполнение предполагает многократное повторение одних и тех же действий k раз

- О Ответ 2. ход его выполнения зависит от истинности тех или иных условий
- О Ответ 3. его команды выполняются, пока истинно условие
- О Ответ 4. его команды выполняются, пока ложно условие

**Вопрос 10.** Чему будет равно значение переменной Х после выполнения команды  $X:=X+2$ , если до выполнения оно было равно 3

```
О
   Ответ 1. 2
   Ответ 2.3
   Ответ 3.5
О
   Ответ 4.7
```
Вопрос 11. Определите значение переменной b после выполнения следующего фрагмента программы, где а и b - вещественные переменные: a:=5; b:=5+5\*a; b:=b/2\*a

О Ответ 1, 3 **Ответ 2.5** Ответ 3, 75 О Ответ 4, 125

Вопрос 12. Определите значение переменной с после выполнения фрагмента программы: а:=100; b:=30; a:=a-b\*3; Если a>b то c:=a-b иначе c:=b-а;

- $\circ$ Ответ 1, 20
- O Ответ 2, 70
- Ответ 3, -20
- О Ответ 4, 180

Вопрос 13. Какое из высказываний можно рассмотреть как циклическую конструкцию

- О Ответ 1. переход дороги по сигналу светофора
- $\circ$ Ответ 2. сбор грибов в лесу
- Ответ 3. чистка зубов перед сном
- О Ответ 4. бесцельная прогулка по улице

**Вопрос 14.** Чему будет равно значение переменной k после выполнения алгоритма m:=1; k:=0; Пока (m<5) делай [m:=m+1; k:=k+m]

```
Ответ 1. 9
Ответ 2. 14
0
   Ответ 3. 10
```

```
0
   Ответ 4. 13
```
**Вопрос 15.**Какая команды задает рисование прямоугольника

- $\bullet$ **Ответ 1.**line(x1,y1,x2,y2)
- **Ответ 2.**rectangle(x1,y1,x2,y2)
- **Ответ 3.**ellipse(x1,y1,x2,y2)
- О **Ответ 4.**lineto(x,y)

**Вопрос 16.** Что появится на экране после выполнения команды: Ellipse(20,20,60,60)

```
Ответ 1. линия
```
- $\bullet$ **Ответ 2.** прямоугольник
- $\circ$ **Ответ 3.** эллипс
- 0 **Ответ 4.** текст

**Контрольная работа по теме «Моделирование и формализация».**

## *Выбери правильные ответы, за каждый правильный ответ 1 балл!*

## **1.Микромир это:**

- А) молекулы 1
- Б) микробы
- В) электроны 1
- Г) икринки рыб

## **2. Макромир состоит из:**

- А) неживых объектов 1
- Б) искусственных 1
- В) живых объектов 1
- Г) природных

## **3. Система состоит из:**

- А) элементов 1
- Б) частиц
- В) из других объектов 1

## **4. Виды взаимосвязи в системе:**

А) физические 1

Б) химические 1

В) социальные 1

Г) родственные

Д) деловые

## 5. Моделирование в различных областях познания:

А) художественной 1

Б) теоретической 1

- В) душевной
- Г) научной 1

### 6. Существенные особенности в области познания «человек»:

- А) химические вещества 1
- Б) техническое использование
- В) социальное взаимодействие 1
- Г) сроки трудоспособности

## 7. Материальные модели:

- А) макеты 1
- Б) фрукты
- В) транспортные модели 1
- Г) мебель

## 8. Информационные модели:

- А) образные 1
- Б) знаковые 1
- В) цифровые
- $\Gamma$ ) графы 1
- Д) иерархические 1

### За каждый правильный пример 2 балла!

- $\mathbf{L}$ Способы для создания информационных моделей:
- 1. рисунок
- 2. муляж
- 3. граф
- 4. диаграмма
- 5. ... (таблица)
- 6. ... (конструкция)
- $II.$ Описательныеинформационныемодели:
- 1. cxema
- 2. рисунок
- 3. карта
- 4.  $\phi$ OTO
- $5.$  ...(таблица)
- $6.$  ...(*mekcm*)
- Формализацияинформационных моделей:  $III.$
- 1. математическиеформулы
- 2. химическиеуравнения
- 3. ноты
- 4. язык HTML
- 5. ... (языкипрограммирования)
- IV. Визуализацияформальныхмоделей:
- 1. Блок-схемы
- 2. электрическиесхемы (с анимацией)
- 3. компьютерныеинтерактивныевизуальныемодели
- 4. ... (компьютерныйэксперимент)

### Выбери правильные ответы, за каждый правильный ответ 1 балл!

I этап - описание:

а) выделение существенных параметров 1

б) несущественных

в) основных 1

г) главных по цели 1

II этап - формализация:

а) использование знакового языка 1

б) формул 1

в) описательного текста

г) таблиц

Шэтап - пути преобразования в компьютерную модель:

а) проект на языке программирования 1

 $6)$  Excel 1

B) Paint

 $r)$  Access 1

IV этап - компьютерный эксперимент:

а) проект на языке программирования (ввести данные и запустить) 1

б) электронные таблицы 1

B) Word

r) Publisher

д) компьютерная визуальная интерактивная модель 1

V этап - анализ результатов:

а) корректировка 1

б) исследование

в) объявление результата 1

г) уточнение

Филиал муниципального общеобразовательного бюджетного учреждения средняя общеобразовательная школа №2 с. Кармаскалы муниципального района Кармаскалинский район Республики Башкортостан средняя общеобразовательная школа д. Старобабичево

Рассмотрено на заседании ШМО

/Абдуллин Ф.Ф./

СОГЛАСОВАНО ВЕРЖДАЮ Заведующий филиалом з иректор школы **CONTRACTOR** /Абдуллин Р.Ф./ /Климкин М.Н./

Протокол №1 от 27.08.2015 г.

28.08.2015 г.

Приказ №130 от 29.08.2015 г.

#### Календарно-тематическое планирование

по информатике и ИКТ 9 класса

на 2015-2016 учебный год

Количество часов 68

Составитель Абдуллин Р.Ф.

д. Старобабичево 2015

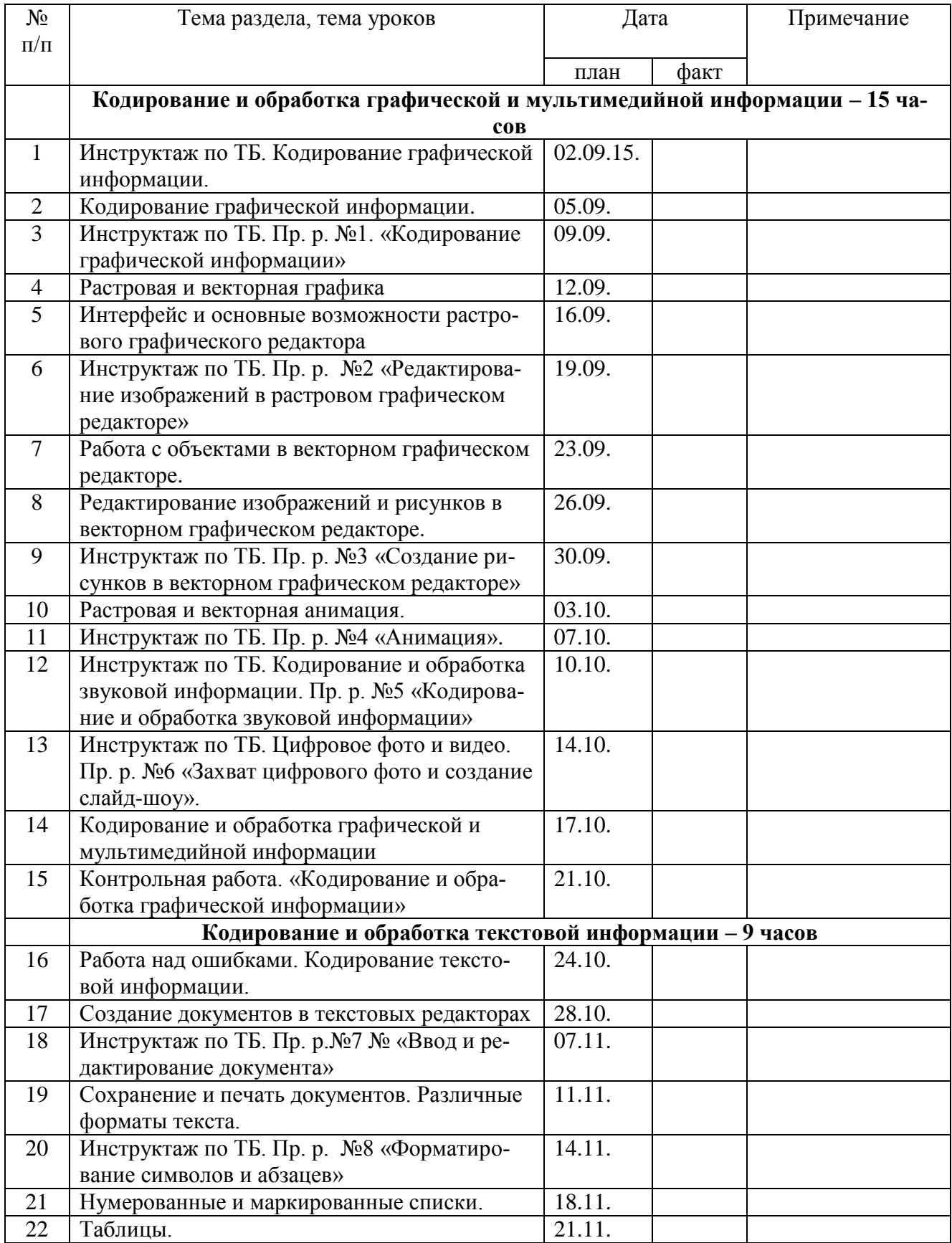

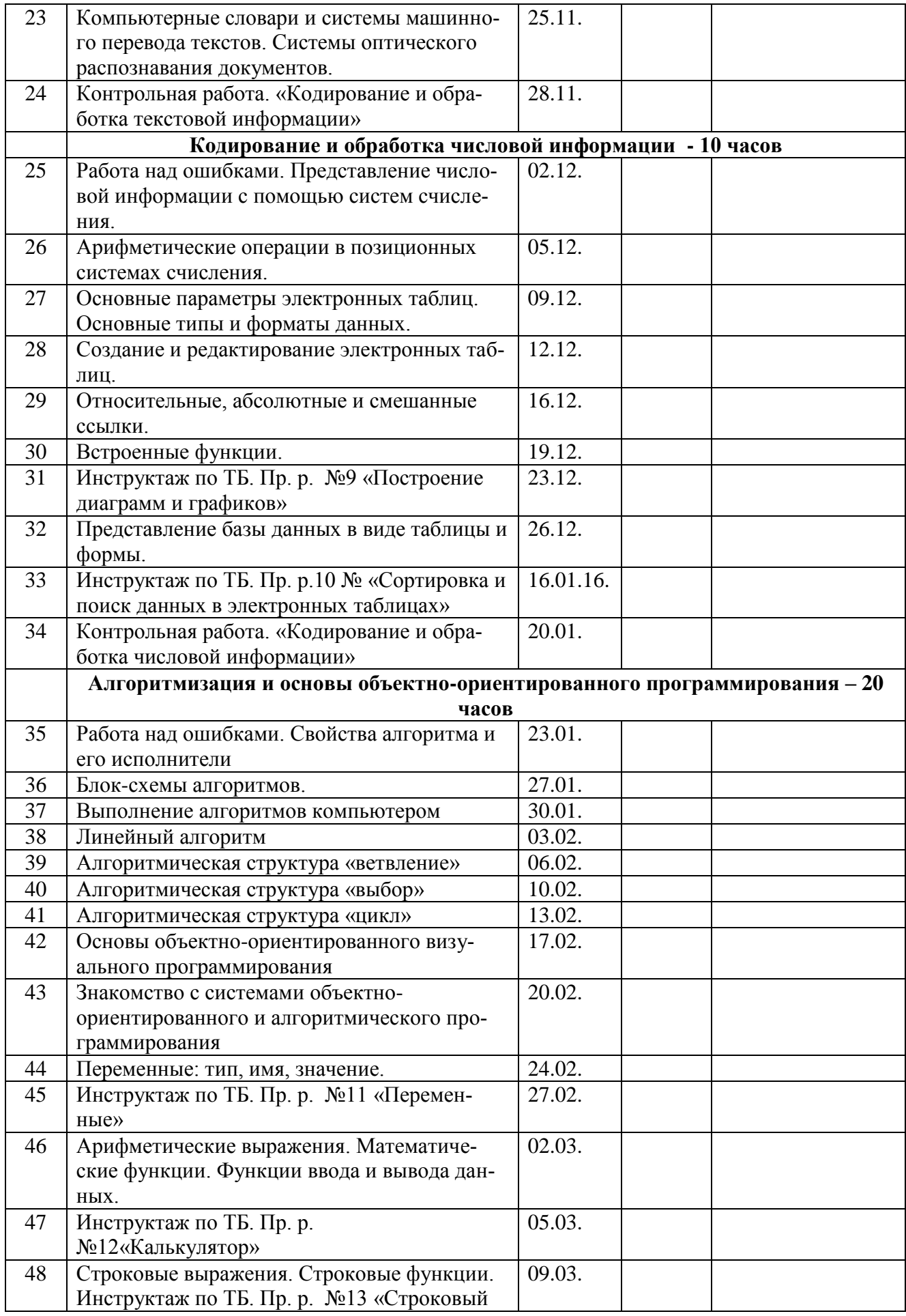

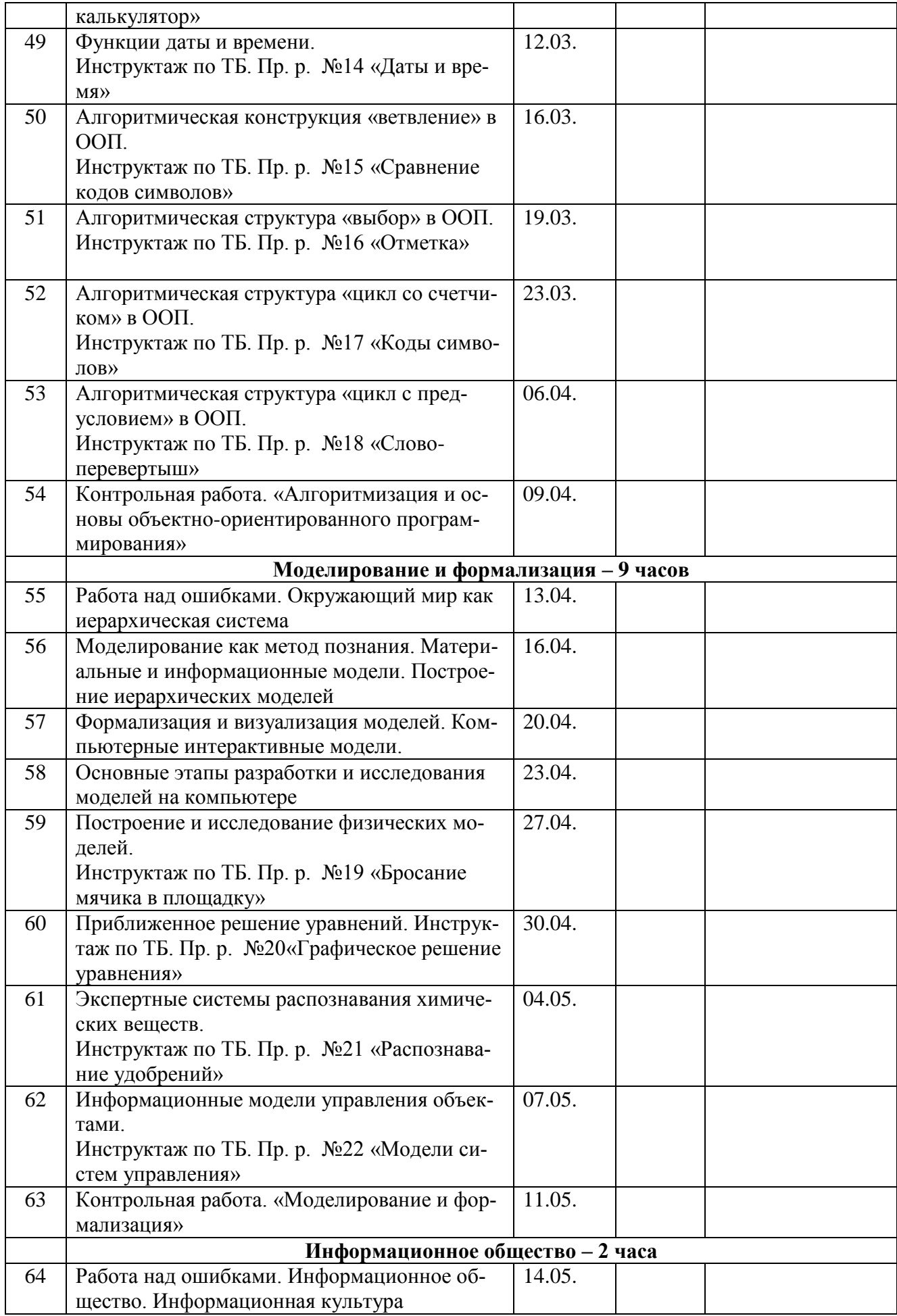

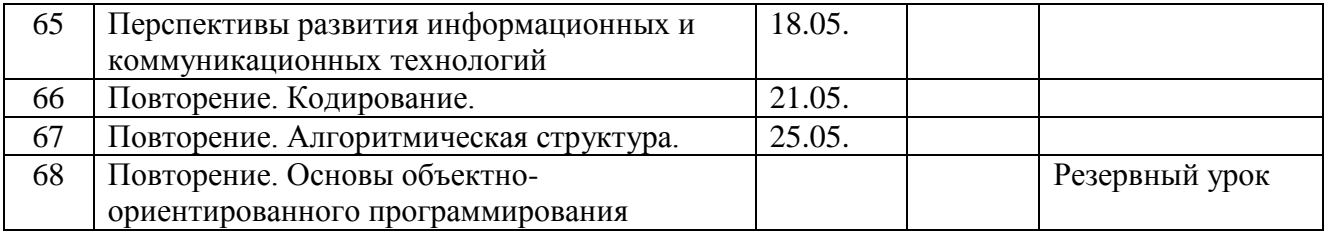